## **Разработка интерактивной системы поиска и устранения неисправностей двигателей семейства ЯМЗ-530**

### © С.Н. Андриевский-Герберг, В.В. Новосельцев

ОАО «Автодизель» (Ярославский моторный завод), г. Ярославль, 150040, Россия

*Проведен анализ выявленных неисправностей и отказов двигателей внутреннего сгорания семейства ЯМЗ-530 с начала выпуска по настоящее время. На основе полученных результатов с помощью специализированного программного продукта разработана интерактивная система поиска и устранения неисправностей. В зависимости от условий работать с данной системой можно с различных устройств: стационарного компьютера, ноутбука, планшетного компьютера и мобильного телефона. Успешная реализация проекта позволит сократить затраты на ремонт двигателей, повысить качество сервисного обслуживания и потребительские свойства продукции ОАО «Автодизель».* 

*Ключевые слова: двигатель внутреннего сгорания, неисправность, отказ, ремонт, техническое обслуживание.* 

В работе рассмотрены вопросы повышения потребительских свойств дизельных двигателей семейства ЯМЗ-530 производства ОАО «Автодизель» в целях удовлетворения запросов конечных потребителей в предоставлении им качественных сервисных услуг. Для повышения компетенции специалистов сервисных центров сотрудниками ОАО «Автодизель» разрабатывается специализированный ресурс — интерактивная электронная система поиска и устранения неисправностей двигателей. Использование данного ресурса позволит повысить оперативность поиска причины неисправности и эффективность их устранения, а следовательно, снизить затраты на ремонт.

Для успешной реализации этого проекта требовалось решить три основные задачи:

1) собрать информацию по отказам и неисправностям дизельных двигателей семейства ЯМЗ-530, провести их классификацию и анализ;

2) разработать интерактивную электронную диаграмму поиска неисправностей и отказов этих двигателей;

3) разработать интерактивную электронную процедуру устранения неисправностей и отказов таких двигателей.

В настоящее время первые две задачи выполнены в полном объеме. Проведен анализ выявленных отказов и неисправностей двигателей семейства ЯМЗ-530, начиная с момента выпуска. Результатом анализа является разработанный алгоритм поиска и устранения неисправностей двигателей семейства ЯМЗ-530. Решение третьей задачи планируется завершить к концу года. В декабре 2015 года интерактивная система поиска и устранения неисправностей двигателей семейства ЯМЗ-530 будет введена в эксплуатацию.

**Инструмент для разработки интерактивной электронной системы поиска и устранения неисправностей.** В 2011 году для разработки эксплуатационной и ремонтной документации на двигатели нового перспективного семейства ЯМЗ-530 был закуплен специализированный программный комплекс Technical Guide Builder. Успешное внедрение этого комплекса позволило сократить на 70 % трудозатраты на выполнение операций по созданию документации и поддержанию ее в актуальном состоянии. Сроки внесения изменений в документацию сократились до 20 раз. До внедрения системы на эту процедуру у разработчиков уходило до 1 месяца, а теперь требуется 1–2 дня. Одним из главных показателей эффективности данной системы является то, что без ее использования разработка документации на перспективные двигатели семейства ЯМЗ-530 в установленные сроки была бы в принципе невозможна. На сегодняшний день система полностью окупила себя и контрагенты ОАО «Автодизель» по достоинству оценили все возможности представленной интерактивной электронной технической документации.

Авторы данной статьи решили не останавливаться на достигнутом и использовать данную систему более эффективно, двигаясь в направлении повышения качества сервисного обслуживания. Изучение возможностей системы TG Builder позволило выбрать редактор для создания интерактивных процедур поиска и устранения неисправностей. Этот раздел менее популярен, чем электронный каталог, электронное руководство по эксплуатации или ремонту, но потребность в нем очень велика. Мы усилили данный раздел, адаптируя его под проект семейства средних рядных двигателей ЯМЗ-530, при сотрудничестве с НИЦ CALS-технологий «Прикладная логистика» разработчиком программного комплекса Technical Guide Builder. Значительному улучшению последней версии TG Builder способствовали редакторы для создания интерактивных процедур поиска и устранения неисправностей.

Для разработки интерактивной электронной системы поиска и устранения неисправностей двигателей семейства ЯМЗ-530 дополнительно используется следующее программное обеспечение: Pro ENGI-NEER, Corel DESIGNER® Technical Suite, а также Deep Exploration. Все эти программы успешно функционируют в ОАО «Автодизель», поэтому дополнительных финансовых затрат не требуется. Программный комплекс Pro/ENGINEER применяется для трехмерного проектирования двигателей семейства ЯМЗ-530, а программный комплекс Corel DESIGNER® Technical Suite — для создания технических 2Dиллюстраций и 3D-анимаций на основе 3D-моделей этих двигателей.

**Интерактивная электронная система поиска и устранения неисправностей.** Интерактивная система поиска и устранения неисправностей включает в себя следующее (рис. 1):

1) окно просмотра структуры интерактивной электронной системы поиска и устранения неисправностей. Здесь представлены внешние проявления неисправностей двигателя, например, «повышенный расход топлива», «двигатель не пускается» и т. д.;

2) окно просмотра диаграммы интерактивной электронной системы поиска и устранения неисправностей. Позволяет вести поиск возможных причин неисправностей в виде блок-схемы;

3) диалоговое окно пользователя интерактивной электронной системы поиска и устранения неисправностей. Позволяет вести поиск возможных причин неисправностей в виде диалога.

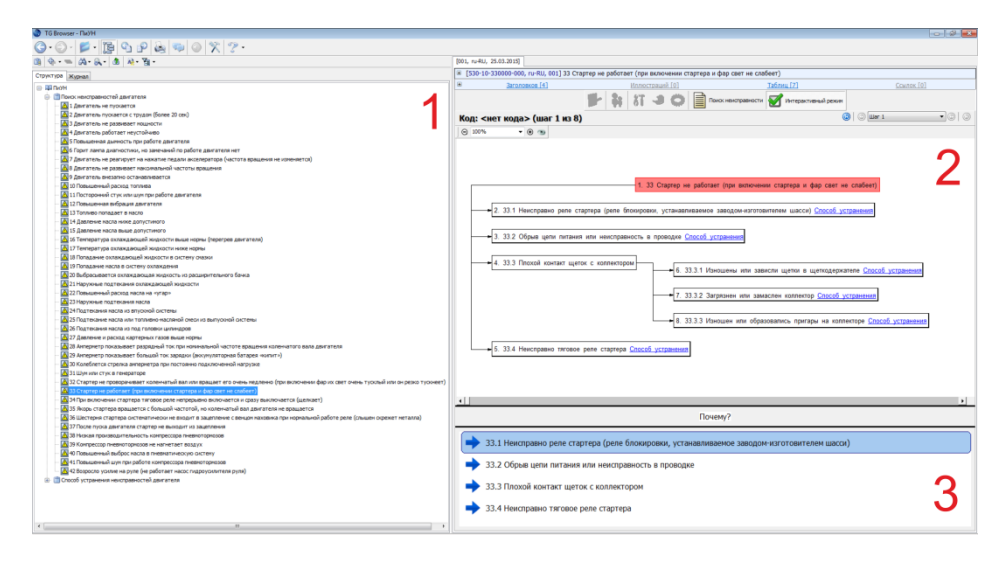

**Рис. 1.** Окно просмотра интерактивной системы поиска и устранения неисправностей

Работать с интерактивной системой поиска и устранения неисправностей можно с помощью различных устройств: стационарного компьютера, ноутбука, планшетного компьютера и мобильного устройства (рис. 2). Главным условием является выход в Интернет. Также можно работать локально, предварительно загрузив интерактивную систему поиска и устранения неисправностей на свое устройство.

Периодически в ОАО «Автодизель» проводится обучение сотрудников завода и специалистов сервисных центров. Предлагается включить интерактивную систему поиска и устранения неисправностей в процесс обучения, что позволит в разы повысить его эффективность.

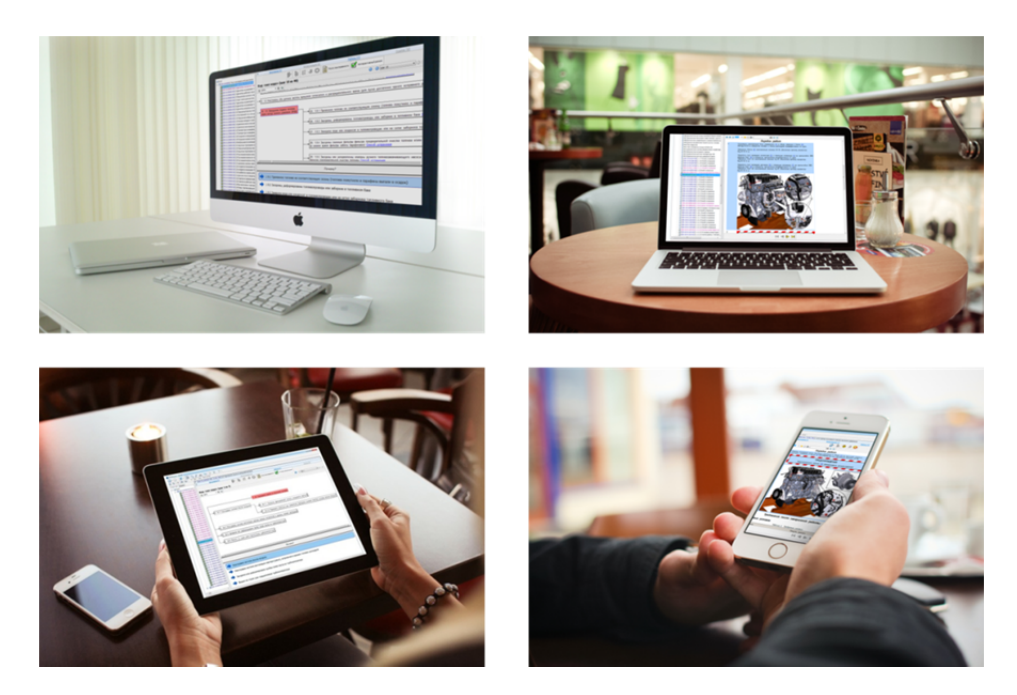

**Рис. 2.** Варианты использования интерактивной системы поиска и устранения неисправностей

**Экономическая часть.** Завершающим этапом является экономическое обоснование. Был проведен эксперимент c участием 10 специалистов, которые были разделены на 5 пар. Каждой паре было представлено по одному из внешних проявлений неисправности двигателя. Задача состояла в том, чтобы как можно быстрее найти искомую причину неисправности. При этом в каждой паре один из специалистов работал по традиционному методу с печатной технической документацией, а второй — с интерактивной электронной системой поиска и устранения неисправностей. По результатам эксперимента установлено, что использование интерактивной электронной системы примерно в 2 раза сокращает время, затрачиваемое на поиск причины неисправности двигателя. Экономический расчет затрат, которые несет предприятие в связи с простоем и ремонтом одного транспортного средства, доказал, что при использовании интерактивной системы поиска и устранения неисправностей эти издержки сокращаются примерно вдвое (см. таблицу). Разработчикам необходимо учитывать это, чтобы удержать лидирующие позиции на рынке.

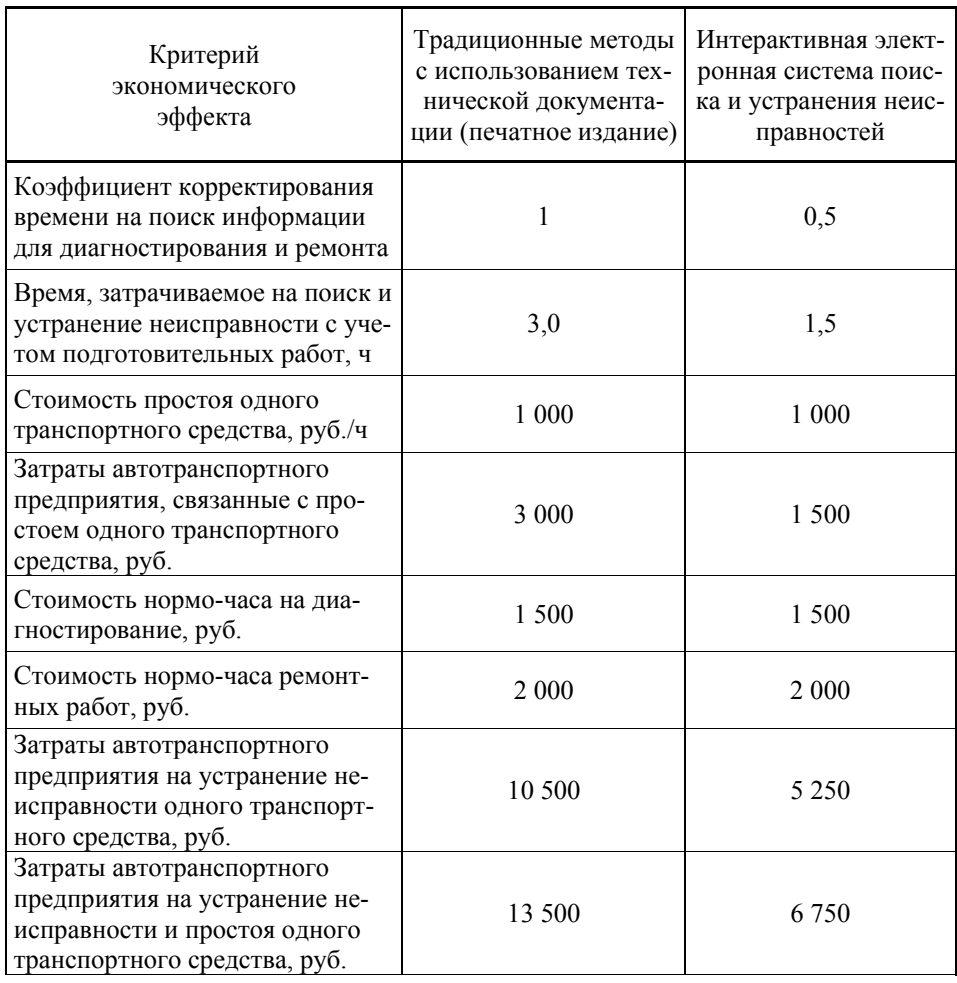

#### *Экономический эффект*

**Практическая часть.** Рассмотрим практическую применимость интерактивной системы поиска и устранения неисправностей двигателя семейства ЯМЗ-530. На одном из транспортных средств была выявлена неисправность «Двигатель не пускается». Используя интерактивную систему поиска и устранения неисправностей, по внешнему проявлению необходимо быстро найти причину неисправности и устранить ее.

Запускаем интерактивную систему поиска и устранения неисправностей. В окне структуры системы находим интересующую нас неисправность «Двигатель не пускается» (рис. 3).

Далее работаем с окном диаграммы поиска и устранения неисправностей. Для удобства можно вызвать диалоговое окно. Для этого необходимо нажать на вкладку «Инструмент» и поставить галочку в строке «Отображать панель ответов» (рис. 4). Появится панель, в которой отображаются вопрос и список возможных причин неисправностей. По порядку проверяем их. Выбираем возможную причину «1.9. Затруднена подача топлива через контур низкого давления» (рис. 5).

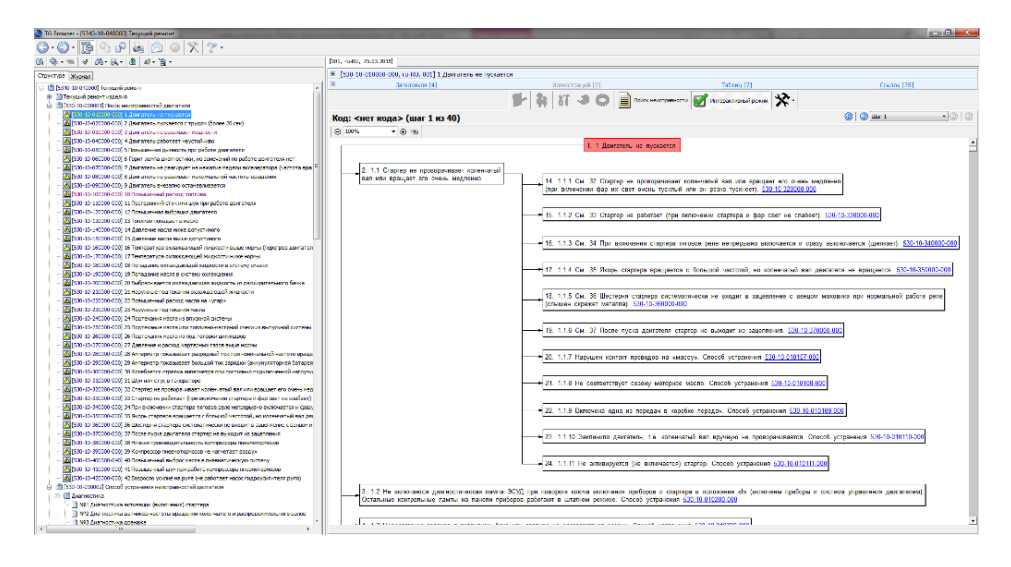

**Рис. 3.** Структура интерактивной системы поиска и устранения неисправностей двигателей семейства ЯМЗ-530

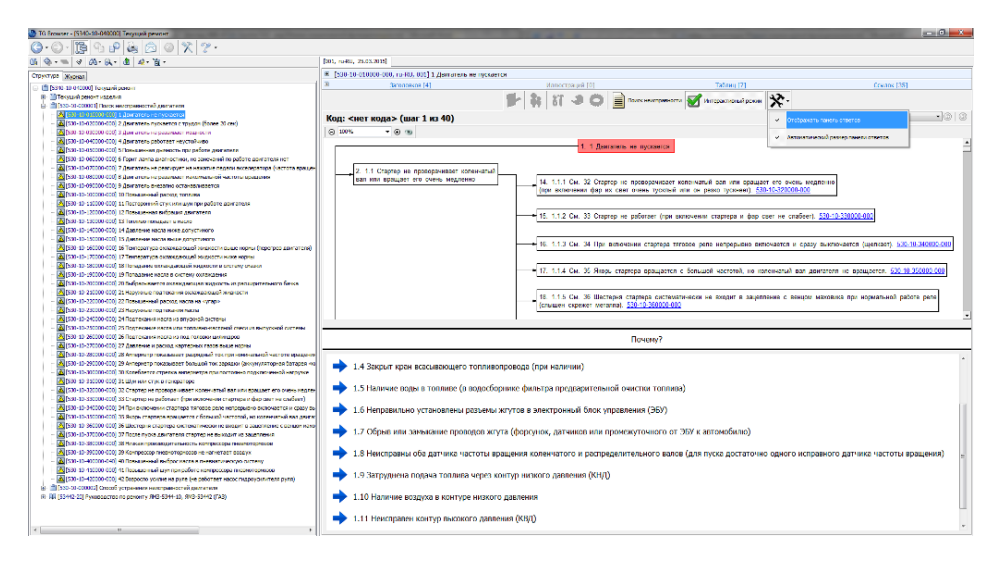

**Рис. 4.** Диалоговое окно интерактивной системы поиска и устранения неисправностей двигателей семейства ЯМЗ-530

Раскрывается список возможных причин данной неисправности. По порядку проверяем их. Выбираем возможную причину «1.9.4. Засорены сменные фильтры фильтра предварительной очистки топлива и/или фильтра тонкой очистки топлива». Выбираем ее в диалоговом окне (рис. 6).

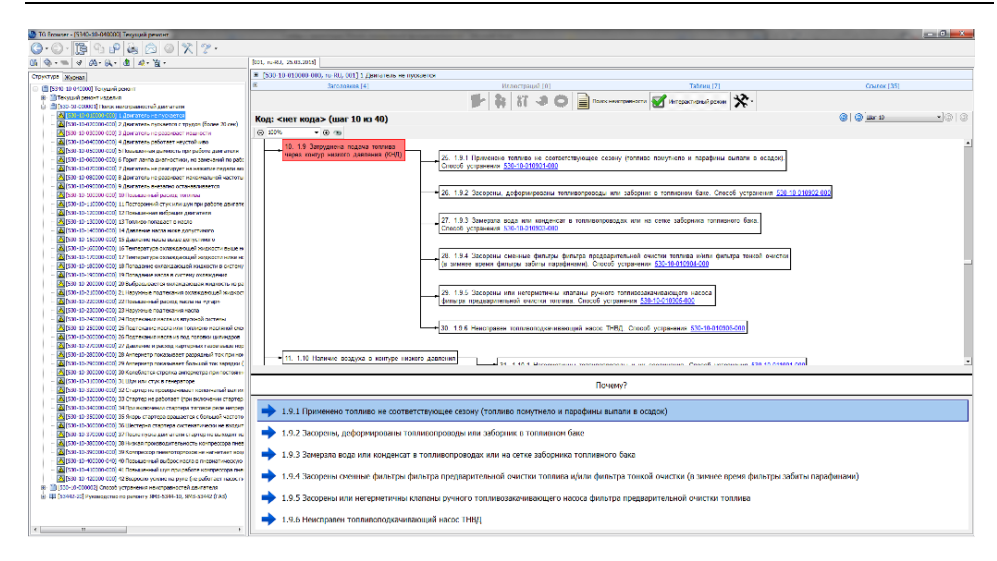

**Рис. 5.** Список возможных причин неисправности «1.9. Затруднена подача топлива через контур низкого давления»

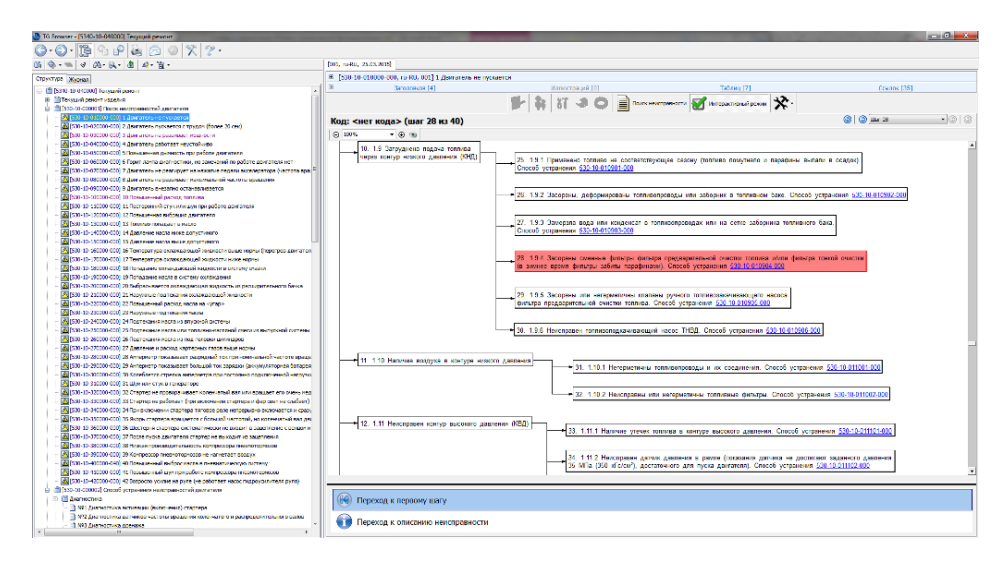

**Рис. 6.** Окончательная причина неисправности «1.9.4. Засорены сменные фильтры фильтра предварительной очистки топлива и/или фильтра тонкой очистки топлива»

Данная причина является конечной (см. рис. 6).

Проверим ее. В каждом блоке кроме возможной причины неисправности есть ссылка на способ устранения данной неисправности. Переходим к способу устранения «1.9.4. Засорены сменные фильтры фильтра предварительной очистки топлива и/или фильтра тонкой очистки топлива». Для этого нажатием правой кнопки мыши кликаем по ссылке и выбираем «Перейти к способу устранения» (рис. 7).

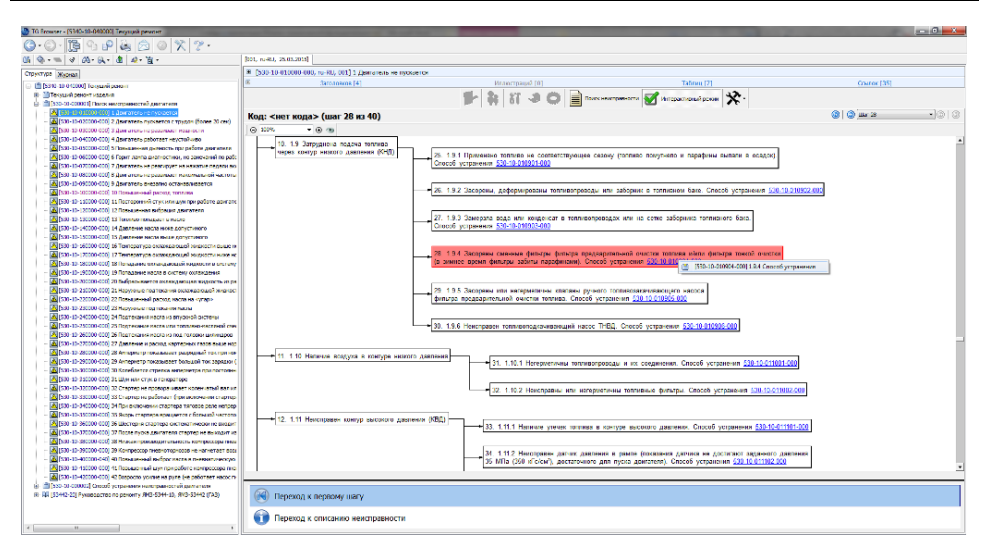

**Рис. 7.** Переход к способу устранения конечной причины неисправности

Переходим в окно Способ устранения причины «1.9.4. Засорены сменные фильтры фильтра предварительной очистки топлива и/или фильтра тонкой очистки топлива» (рис. 8).

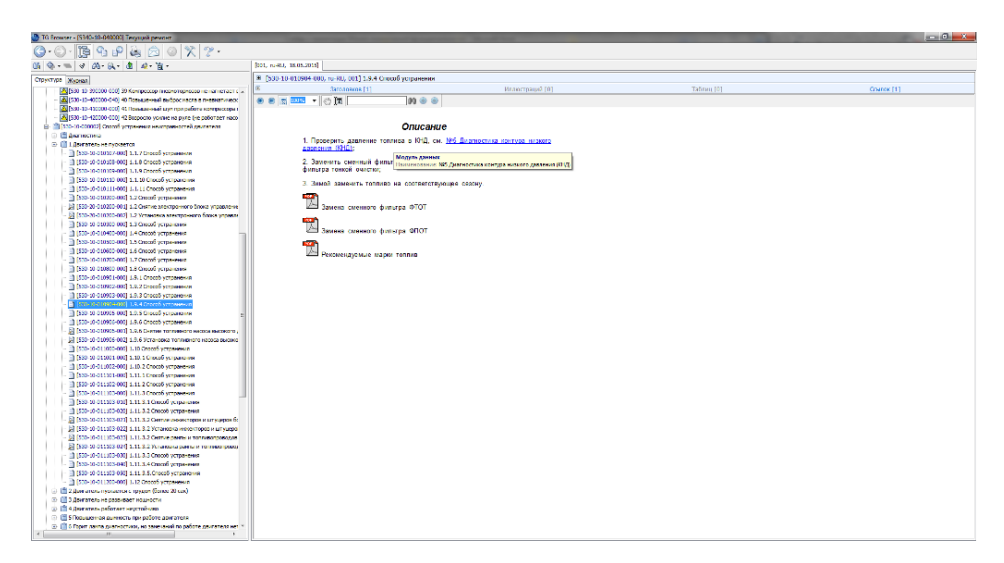

**Рис. 8.** Способ устранения причины «1.9.4. Засорены сменные фильтры фильтра предварительной очистки топлива и/или фильтра тонкой очистки топлива»

Начинаем операцию устранения согласно описанному порядку действий. Проводим диагностику контура низкого давления (рис. 9).

Возвращаемся в раздел Способ устранения причины «1.9.4. Засорены сменные фильтры фильтра предварительной очистки топлива и/или фильтра тонкой очистки топлива». По результатам диагностики установлено, что давление в низком контуре составляет менее

4 кГс/см<sup>2</sup>. Для устранения неисправности требуется заменить сменный фильтр фильтра предварительной очистки топлива и/или фильтра тонкой очистки топлива. Руководствуясь вспомогательным материалом (pdf-файлы, интерактивные электронные инструкции по монтажу/демонтажу), выполняем данную операцию (рис. 10).

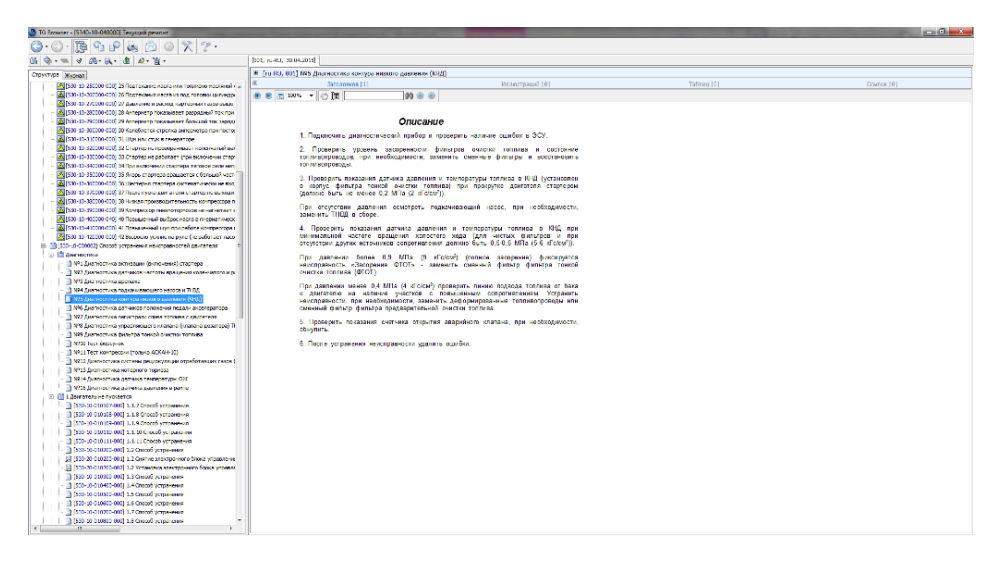

**Рис. 9.** Описание процедур диагностики контура низкого давления

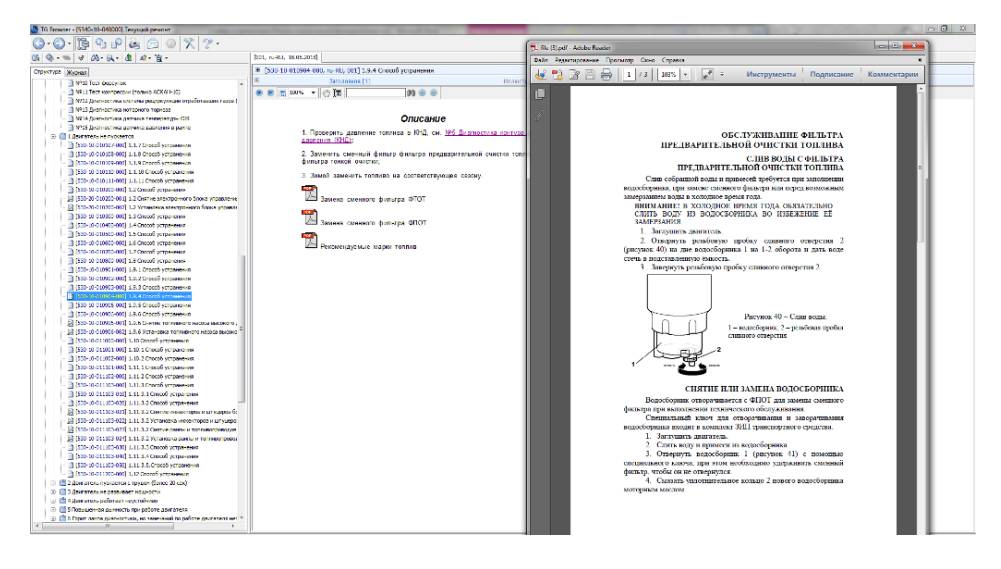

**Рис. 10.** Замена сменных фильтров фильтра предварительной очистки топлива и/или фильтра тонкой очистки топлива

Таким образом, модернизация существующей технологии разработки технической документации на предприятии и переход к использованию современных информационных технологий позволит ускорить поиск причин неисправности, а также сократить затраты на ремонт двигателей почти в 2 раза.

## ЛИТЕРАТУРА

- [1] ГОСТ Р 53480–2009. *Надежность в технике. Термины и определения*. Москва, Стандартинформ, 2010, 28 с.
- [2] Надежность и эффективность в технике. Справочник. В 10 т. Т. 1. Методология. Организация. Терминология. Москва, Машиностроение, 1989, 224 с.
- [3] *Положение о техническом обслуживании и ремонте подвижного состава автомобильного транспорта.* Москва, Транспорт, 1986, 72 с.
- [4] *Руководство по ремонту 53442.01.02 РК.* ООО «Силовые агрегаты Группа ГАЗ» совместно с ОАО «Автодизель» (ЯМЗ) 2013 г.
- [5] *Руководство по ремонту 536.01.02 РК.* ООО «Силовые агрегаты Группа ГАЗ» совместно с ОАО «Автодизель» (ЯМЗ) 2013 г.

Статья поступила 12.10.2015

Ссылку на эту статью просим оформлять следующим образом:

Андриевский-Герберг С.Н., Новосельцев В.В. Разработка интерактивной системы поиска и устранения неисправностей двигателей семейства ЯМЗ-530. *Инженерный журнал: наука и инновации*, 2015, вып. 9. URL: <http://engjournal.ru/catalog/pmce/he/1442.html>

*Статья подготовлена по материалам доклада, представленного на Восьмой всероссийской конференции молодых ученых и специалистов «Будущее машиностроения России», Москва, МГТУ им. Н.Э. Баумана, 23–26 сентября 2015 г.* 

**Андриевский-Герберг Сергей Николаевич** — инженер-исследователь 2-й категории ОАО «Автодизель». e-mail: [AndrievskiygerbergSN@gaz.ru](mailto:AndrievskiygerbergSN@gaz.ru) 

**Новосельцев Владимир Викторович** — ведущий инженер-конструктор ОАО «Автодизель». e-mail: [NovoseltsevVV@gaz.ru](mailto:NovoseltsevVV@gaz.ru) 

# **The development of an interactive system for troubleshooting engines of the YMZ-530 family**

© S.N. Andrievsky-Gerberg, V.V. Novoseltsev

JSC "Avtodizel" (Yaroslavsky Motorny Zavod), Yaroslavl, 150040, Russia

*The article presents a developed interactive system for troubleshooting engines. The system has been created on the base of the results obtained after analysis of the identified faults and failures of internal combustion engines YMZ-530 since the beginning of their production to the present. Depending on the conditions one can work in the system using different facilities: desktop computer, laptop, tablet computer and mobile phone. Successful implementation of the project will reduce the cost of engine repairs, improve the quality of service and consumer properties of the products of JSC "Autodiesel".* 

*Keywords: internal combustion engine, faults, failures, repairs, servicing*.

#### **REFERENCES**

- [1] GOST R 53480–2009. *Nadezhnost' v tekhnike. Terminy i opredeleniya* [Dependability in technics. Terms and definitions]. Moscow, Standartinform, 2010, 28 p.
- [2] *Nadezhnost' i effektivnost' v tekhnike. Spravochnik* [Reliability and the effectiveness of the technique. Handbook]. In 10 vols. Vol. 1. *Metodologiya. Organizatsiya. Terminologiya* [Methodology. Organization. Terminology]. Moscow, Mashinostroenie Publ., 1989, 224 p.
- [3] *Polozheniye o tekhnicheskom obsluzhivanii i remonte podvizhnogo sostava avtomobil'nogo transporta* [Regulations on the maintenance and repair of rolling stock of road transport]. Moscow, Transport Publ., 1986, 72 p.
- [4] *Rukovodstvo po remontu 53442.01.02 RK* [Repair instructions of 53442.01.02 RK]. JSC "Powertrain — GAZ Group" together with JSC "Autodiesel" (YMZ), 2013.
- [5] *Rukovodstvo po remontu 536.01.02 RK* [Repair instructions of 536.01.02 RK]. JSC "Powertrain — GAZ Group" together with JSC "Autodiesel" (YMZ), 2013.

**Andrievsky-Gerberg S.N.,** research engineer of the 2nd category at JSC "Avtodizel". e-mail: AndrievskiygerbergSN@gaz.ru

**Novoseltsev V.V.,** leading design engineer at JSC "Avtodizel". e-mail: [NovoseltsevVV@gaz.ru](mailto:NovoseltsevVV@gaz.ru)